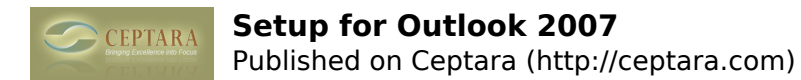

## **Setup for Outlook 2007**

 Fri, 02/20/2015 - 11:31 — kdr406 Having trouble linking CO to my Busines Contact Manager add on to Office Outlook 2007

Do you offer phone support?

Ken

 $\le$  Lost purchase key [1] trial version downloaded and then saying trial period over  $\ge$  [2]

• [Organizer Forum](http://ceptara.com/forum/2) [3]

**Source URL:** <http://ceptara.com/node/923>

## **Links:**

[1] http://ceptara.com/node/956

[2] http://ceptara.com/node/884

[3] http://ceptara.com/forum/2